## Sistemi Operativi Da Unix a GNU/Linux (parte 2)

Docente: Claudio E. Palazzi cpalazzi@math.unipd.it

Crediti per queste slides al Prof. Tullio Vardanega

# Gestione della memoria – 1

- Massima semplicità per massima portabilità su architetture fisiche diverse
- Ogni processo possiede un proprio spazio di indirizzamento privato (**memoria virtuale**)
	- Suddiviso in 4 sezioni

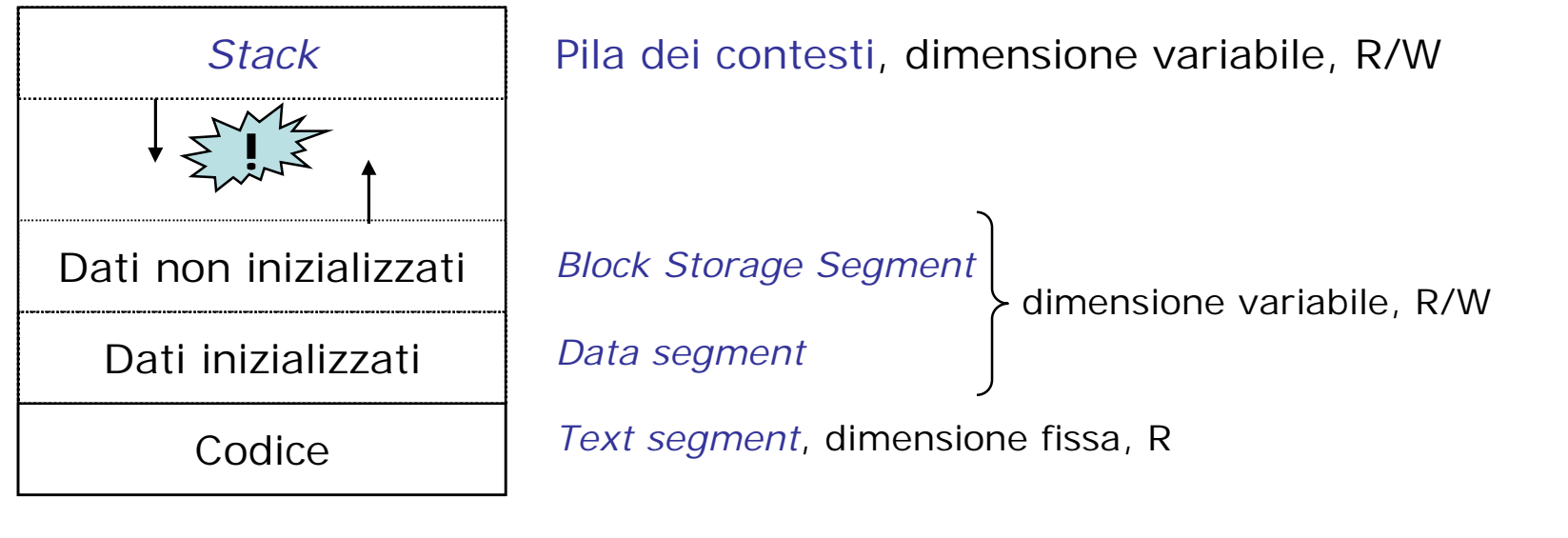

Da UNIX a GNU/Linux (parte 2)

Sistemi Operativi - C. Palazzi 329

# Gestione della memoria – 2

- Il segmento dati varia in dimensione a seconda delle attività del programma (cf. **malloc**() di C)
	- POSIX **non** definisce queste chiamate di sistema
	- Una parte del segmento dati può ospitare *file* mappati in memoria
- Il segmento *stack* contiene l'ambiente d'esecuzione corrente (*record* di attivazione) e cresce in direzione **opposta** al segmento dati
- Il segmento codice può essere condiviso tra più processi
	- Ma **non gli altri** segmenti tranne che per processi duplicati da **fork** () fintanto che non vengono modificati
		- Copy-on-write
	- contiene linguaggio macchina (da compilazione)

- In origine l'allocazione di memoria principale avveniva mediante *swap* di processi
	- Rimpiazzo di interi processi quando una particolare esecuzione rilevava mancanza di memoria
		- A seguito di **fork**()
		- A causa di allocazione esplicita richiesta dal programma
		- Per allocazione implicita conseguente a chiamata di procedura
	- Il gestore (*swapper*) creava lo spazio necessario salvando su disco i processi sospesi con più tempo d'esecuzione recente e minor priorità

- In seguito, fu introdotta paginazione con modalità **a richiesta** (*paging on demand*)
	- Un processo è eseguibile se il suo descrittore e la sua tabella delle pagine si trovano in RAM
		- Il suo spazio di indirizzamento è caricato da disco per ogni riferimento che richiede dati non presenti in RAM
		- Nessun caricamento anticipato di pagine
			- No *working set*
	- Il processo "2" gestisce lo stato dei *page frame* in RAM
		- *Page daemon*
		- Tenendo nucleo di S/O e "mappa delle pagine" (*core map*) **sempre** in RAM
		- Il resto è paginato e ciascuna *page frame* indica il proprio uso
			- Codice, dati, *stack*, tabella delle pagine (altrimenti in lista pagine libere)

## Mappa delle pagine (*core map*)

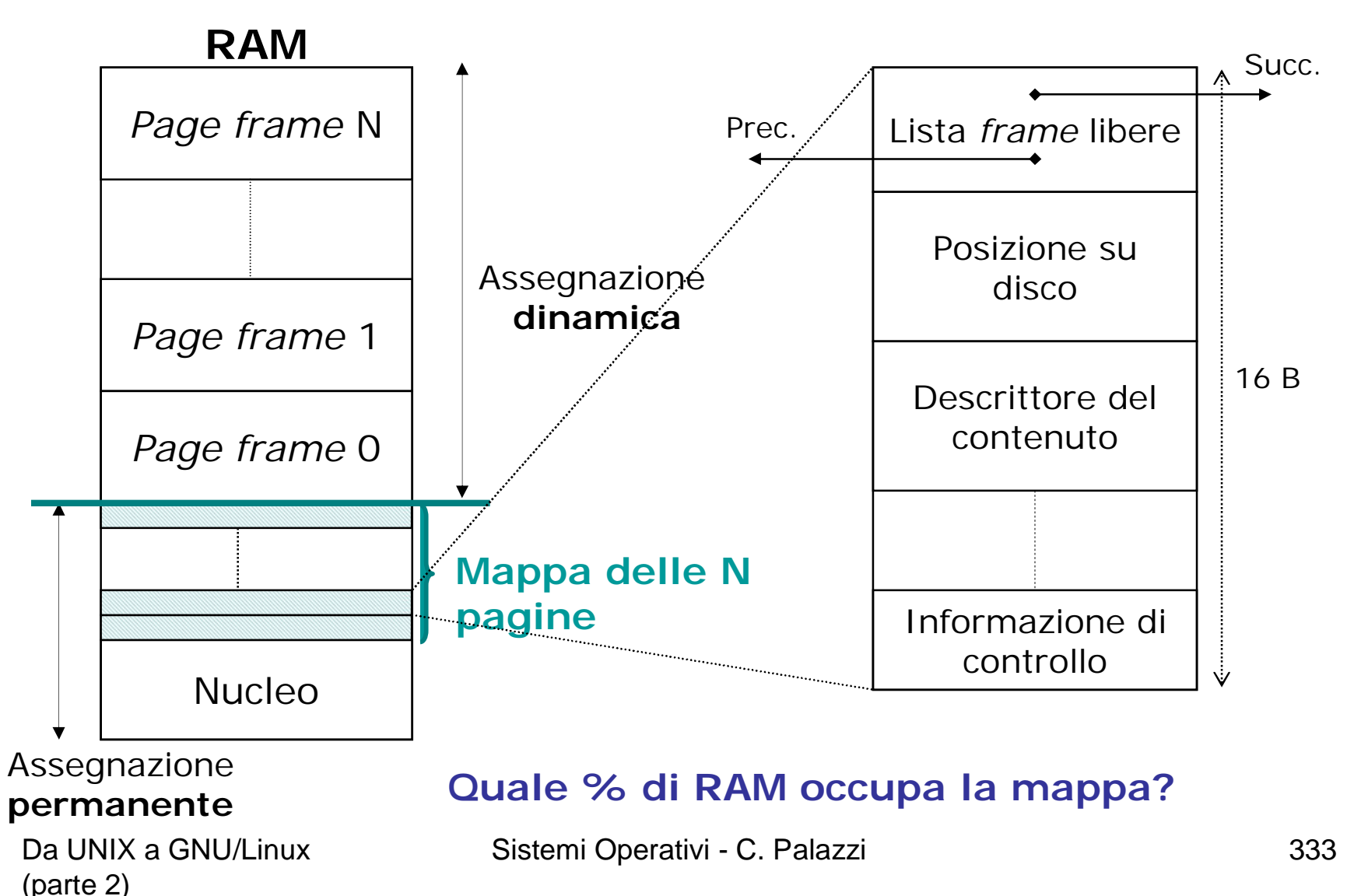

- *Page daemon* verifica con periodico 1/4 s che in RAM vi siano  $\geq$  **lotsfree** pagine libere
	- Se ne mancano ne libera quante ne servono salvandone il contenuto corrente su un'area di disco specifica per pagina
	- La selezione delle pagine in uscita usa un algoritmo "**a doppia passata**"
		- *Two-handed clock algorithm*
		- Lista circolare delle pagine
		- La 1<sup>a</sup> passata pone a 0 il *bit* di riferimento
		- La 2<sup>a</sup> passata, a distanza **programmabile**, rimuove le pagine nel frattempo non riferite (*bit* vale 1 altrimenti)

## Orologio a una passata

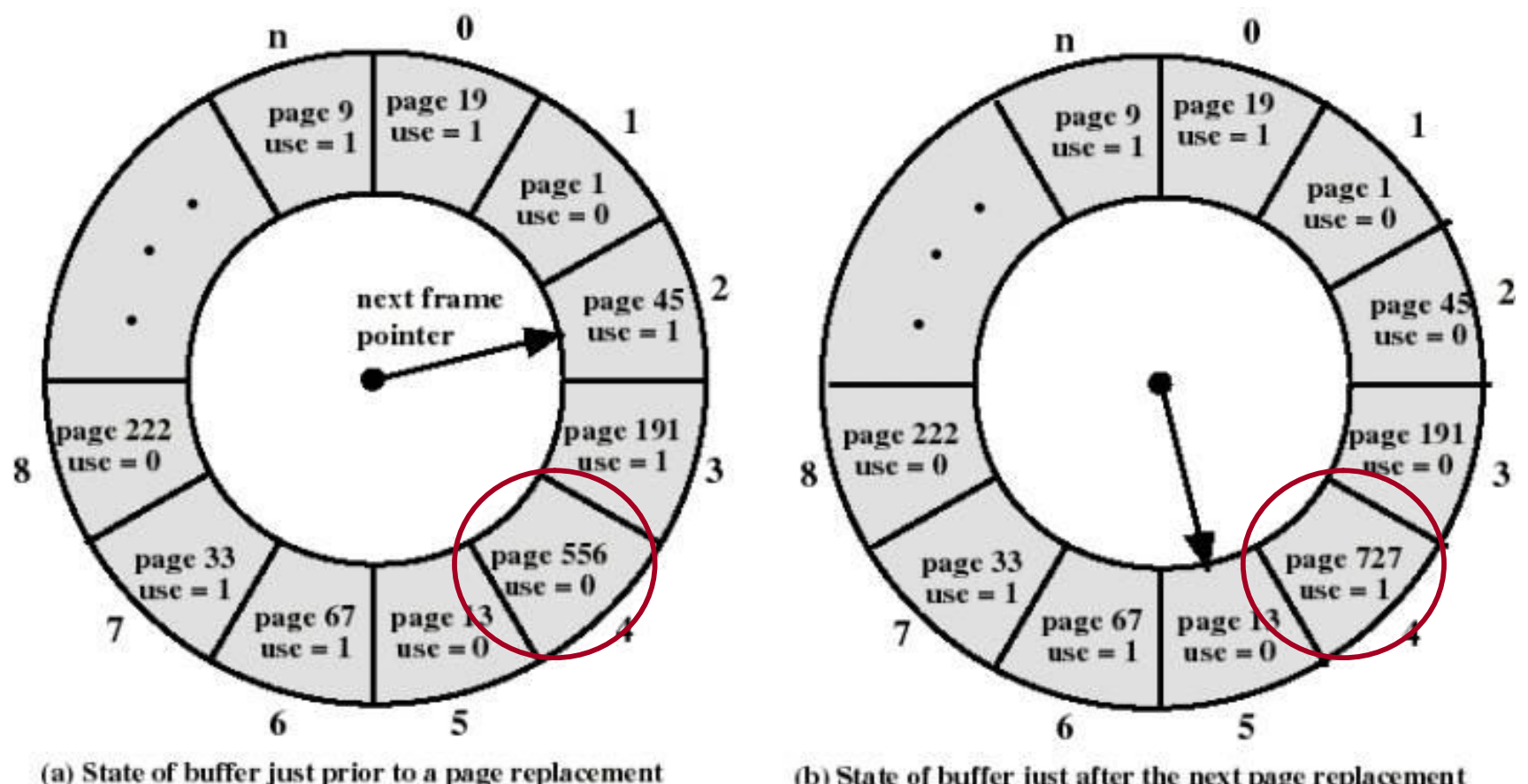

(b) State of buffer just after the next page replacement

Sistemi Operativi - C. Palazzi 335

- Se vi è spazio libero il *page daemon* riporta in RAM processi pronti selezionati con una euristica di "valore"
	- Caricando solo il descrittore di processo e la sua tabella delle pagine
		- Lasciando che il resto sia caricato via *paging on demand*

- Per architetture a 32 *bit* la memoria virtuale di processo è ampia 4 GB
	- 1 GB riservato e invisibile al modo operativo normale (*user mode*) per la tabella delle pagine del processo e per altri dati di controllo a uso del nucleo
- Spazio suddiviso in **regioni** = **sequenze contigue** di pagine
- Ogni regione ha un descrittore noto al nucleo – Info su contenuto, pagine attive/inattive, aree libere

- La **fork**() di GNU/Linux replica per il figlio l'intera lista di descrittori del padre
- Le pagine del figlio sono fisicamente duplicate **solo** in caso di modifica (*copy on write*)
	- La regione è marcata **R/W**
	- Le sue pagine dati sono inizialmente marcate **R**
	- Ogni richiesta di scrittura causa eccezione così il nucleo duplica la pagina richiesta e marca la copia come **R/W**

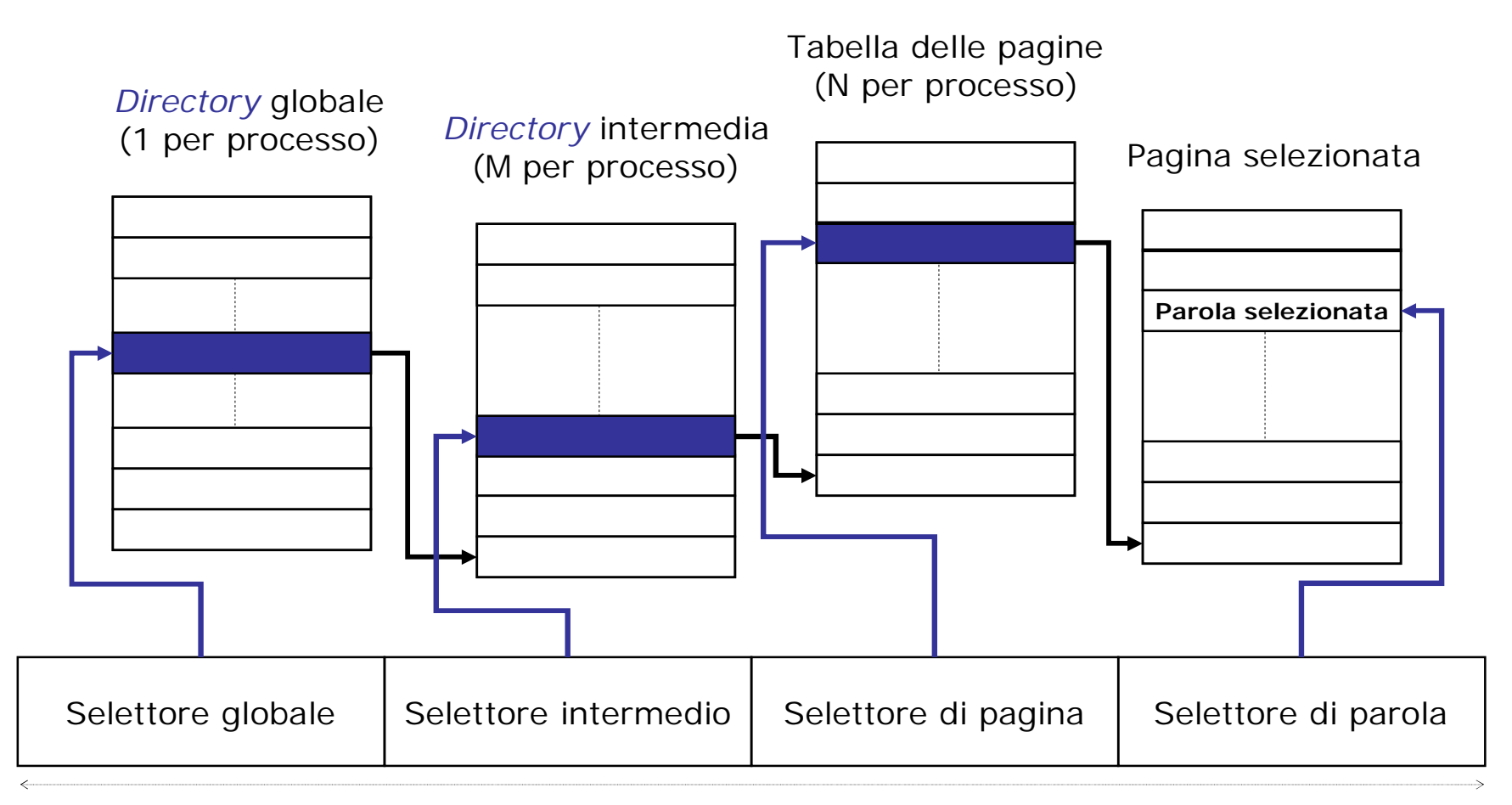

#### **Indirizzo virtuale**

Da UNIX a GNU/Linux (parte 2)

Sistemi Operativi - C. Palazzi 339

- Il nucleo rimane **sempre** in RAM
- Ad ogni istante nella RAM rimanente possono trovarsi:
	- Le pagine attive dei processi utente
	- Un insieme di pagine utente inattive ma presenti
	- Una *cache* di blocchi di *file* usata dal *file system*
		- Dimensione **variabile** organizzata per pagine
- **kswapd** è il *page daemon* (periodo 1 s) che cerca pagine da spostare su disco
- Il *daemon* **bdflush** gestisce la riscrittura delle pagine modificate

• **La RAM è allocata in maniera dinamica e variabile**

#### • **Algoritmo di allocazione primario** (*buddy*)

- $-$  Ogni richiesta di ampiezza N è arrotondata a 2 $^{\sf m}$   $\geq$  N
- La memoria disponibile viene frazionata in metà successive fino a frazioni di ampiezza 2<sup>m</sup>
	- Una singola frazione viene assegnata al richiedente
	- Una struttura ausiliaria contiene la testa di liste predefinite di frazioni di ampiezza 2<sup>i</sup> (i=0, ..., m) per velocizzare la ricerca
- La memoria disponibile usata per l'allocazione è sempre la frazione libera di minore dimensione
- Al rilascio ogni frazione tornata libera si unisce con la frazione vicina se libera (il suo *buddy*)
- algoritmi sussidiari cercano di ridurre la frammentazione causata dall'algoritmo primario
	- Strutture *slab* per evitare di usare 128 pagine per allocarne 65

### Funzionamento del *buddy algorithm*

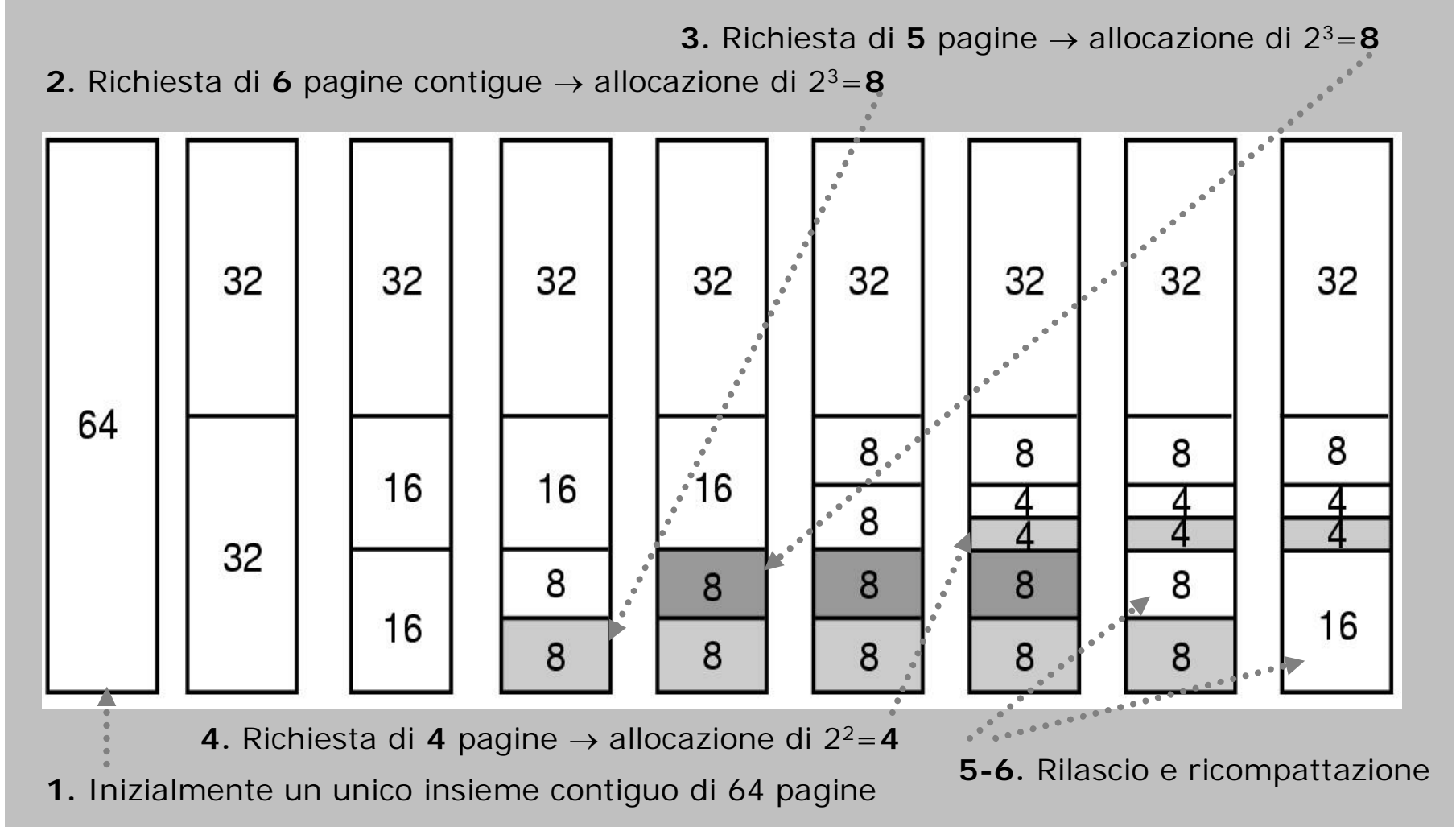

#### $\overline{\mathbf{C}}$  $\frac{1}{2}$ Dimensione min e max area allocabile? **Exercise 342**

# Gestione dell'I/O – 1

- UNIX tratta i dispositivi di I/O come *file* di tipo speciale, ciascun con posizione specifica nel FS – Per esempio **/dev/…**
- Un gestore (*device driver*) è associato in modo esclusivo a ciascun dispositivo o a famiglia di dispositivi dello stesso tipo
	- Una coppia di indici <maggiore, minore> identifica precisamente ciascun dispositivo di I/O
		- Maggiore: tipologia
		- Minore: specifico di quel dispositivo

# Gestione dell'I/O – 2

- GNU/Linux consente invece caricamento **dinamico** dei moduli di gestione dei dispositivi
	- Soluzione molto preferibile alla configurazione statica che richiede ogni volta una nuova compilazione dell'intero nucleo
		- Inevitabile a fronte della grande varietà di *hardware* attuale
- Il caricamento dinamico richiede al nucleo di effettuare diverse azioni di configurazione
	- **[1]** Rilocazione dello spazio di indirizzamento del modulo
	- **[1-2]** Allocazione delle risorse necessarie
		- P. es.: interruzione assegnata al dispositivo
	- **[2]** Configurazione del vettore delle interruzioni
	- **[2]** Attivazione e inizializzazione del gestore

## Gestione dell'I/O – 3

- Un *file* speciale (detto *socket*) viene utilizzato per la connessione di rete e i relativi protocolli
	- Può essere creato e distrutto dinamicamente
	- Un *socket* è associato a uno specifico indirizzo di rete
- Tre tipi di connessione con scelta alla creazione
	- Connessione affidabile a flusso di caratteri (~ **TCP**)
		- Il gestore garantisce la correttezza della trasmissione
		- Invio e ricezione per blocchi di dimensione variabile
	- Connessione affidabile a flusso di pacchetti (**TCP**)
		- Come sopra, ma con invio e ricezione solo per pacchetti
	- Trasmissione inaffidabile di pacchetti (**UDP**)
		- L'utente deve occuparsi di trattare gli eventuali errori